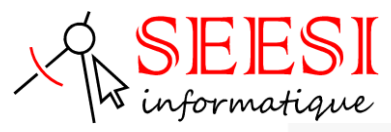

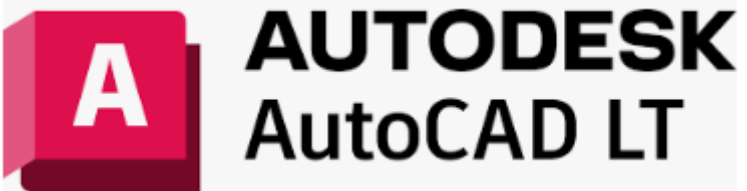

# AutoCAD LT perfectionnement

- SEESI informatique vous propose une formation AutoCAD LT en perfectionnement adaptée à votre niveau et à vos besoins permettant de diminuer vos temps de réalisation d'un dessin avec le logiciel de DAO/CAO en 2D
- Modalités pédagogiques : Intra sur site en présentiel ou distanciel avec présence du formateur, formation individualisée.
- Durée : 2 jours (14 heures)
- Les plus de la formation : Formation adaptée à l'activité et au niveau de l'apprenant animée par un formateur expert Autodesk AutoCAD LT

L'apprenant travaille à son rythme sur un poste dédié avec des exercices en lien avec l'activité professionnelle.

• Une aide téléphonique (Hot Line) de 3 mois est incluse après la formation.

# **Objectif de la formation**

Diminuez le temps de réalisation d'un dessin avec AutoCAD LT et optimiser l'utilisation des outils pour adapter le logiciel à votre travail quotidien

- Synthèse des connaissances AutoCAD LT 2D
- Les fonctionnalités avancées de dessin et de modification
- Les objets annotatifs
- Création et exploitation de blocs dynamiques (Bibliothèque d'objets)
- Utilisation des champs dynamiques
- Les XREF (Référence externe) \ (fond de plan)
- Géolocalisation SCU-SCG
- Gestion des palettes d'outil, Design CENTER, Jeu de feuille

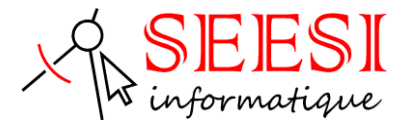

## **Pour qui**

Cette formation s'adresse aux professionnels en bureau d'étude, ingénieur, technicien, projeteur, dessinateur, architecte, chargé d'affaire, conducteur de travaux ou pour toutes personnes désirant réaliser des plans techniques sur support informatique des plans DWG.

# **Prérequis**

• Connaître les fonctions de base d'AutoCAD LT

# **Méthode pédagogique**

Mise à disposition pour chaque participant d'une station de travail DAO/CAO

Remise d'un support de cours AutoCAD LT.

Salle de formation équipée d'un vidéo projecteur et tableau blanc

Examiner des cas concrets pratiques avec des exercices progressifs liés à l'environnement professionnel de l'apprenant.

Une prestation téléphonique (Hot Line) est incluse suite à la formation durant une période de 3 mois à compter du dernier jour de formation. Cette prestation inclue toutes les informations nécessaires pour résoudre les problèmes qui pourraient être rencontrées pour l'exécution du logiciel

## **Programme de la formation**

### **Synthèse des connaissances AutoCAD LT**

- ➢ Utilisée les coordonnées absolues, relatives cartésiennes, relatives polaires
- ➢ Les saisies directes, modes d'accrochages aux objets avancées
- ➢ Mesurer et diviser des segments
- ➢ Commande Aligner, grouper, éditer en polyligne, Joindre, etc..

### **Création et exploitation de blocs (Bibliothèque d'objets)**

- ➢ Création et modification de blocs complexes avec attribut
- ➢ Création de blocs dynamiques
- ➢ Utilitaire de Comptage de blocs

### **Les objets annotatifs**

➢ Utilisation des textes, cotations, hachures annotatifs

➢ Utilisation des échelles annotatives

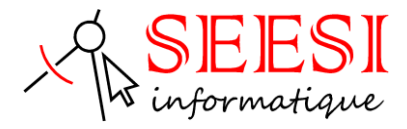

### **Géo-localisation SCU-SCG**

- ➢ Orientation et localisation du SCU
- ➢ Gestion et sauvegarde des SCU
- ➢ Géo-localisation d'un plan par rapport à un autre

### **Utilisation des champs dynamiques**

- ➢ Information automatique des plans
- ➢ Utilisation des tableaux

### **Les XREF (Référence externe) \ (fond de plan)**

- ➢ Localiser des références externes Ouvrir et éditer des Xrefs
- ➢ Aperçu des Références externes (Xref)
- ➢ Ancrage (attachement) et superposition des Xrefs
- ➢ Travailler avec les calques des Xrefs
- ➢ Editer des Xrefs dans le dessin
- ➢ Rendre une Xref permanente dans le dessin
- ➢ Délimiter le contenu d'une Xref
- ➢ Transférer toutes les Xrefs

### **Les Palettes**

- ➢ Palette Design Center
- ➢ Palette D'outils
- ➢ Palette de jeu de feuilles
- ➢ Palette propriétés
- ➢ Palette des Références Externe
- ➢ Palette Quantité

### **Configuration de présentation et impression**

- ➢ Mettre en page et préparer une présentation
- ➢ Insertion d'un bloc cartouche
- ➢ Création de fenêtres flottantes multiples
- ➢ Contrôler l'affichage des constituants des fenêtres
- ➢ Enregistrement de paramètres d'impression
- ➢ Les styles d'impression
- ➢ Copier et renommer une présentation

### **Suivi, classement et archivage**

- ➢ Utilisation d'hyperliens
- ➢ Transfert et publication de plan par E-transmit
- ➢ Création et affichage des fichiers DWF
- ➢ Gestion des feuilles et jeux de feuilles

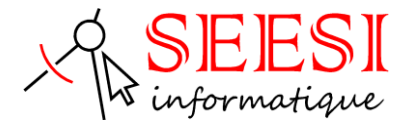

## **Evaluation**

**Avant la formation :** Un questionnaire d'analyses des besoins est transmis aux participants afin que le formateur puisse adapter sa formation aux attentes et aux besoins exprimés. Evaluation qualitative en fin de formation et remise d'une attestation de stage.

**Pendant la formation :** Présentation du programme et des objectifs de la formation.

Déroulement de la formation avec alternance d'apports théoriques et de cas pratiques (exercices, quizz, QCM, exercices à l'oral).

**En fin de journée** : Un point est effectué sur ce qui a été étudié dans la journée afin de s'assurer que tout a bien été assimilé et de pouvoir éventuellement reprendre certaines parties en fonction des retours des apprenants.

**En fin de formation :** Un questionnaire d'évaluation des acquis permet de mesurer les connaissances acquises pendant la formation.

Une fiche d'évaluation à chaud permet d'avoir un retour sur les conditions de déroulement de la formation et d'évaluer le ressenti et la satisfaction de chaque participant.

Remise d'une attestation de fin de formation ou d'une attestation d'assiduité par SEESI informatique.

## **Personne en situation de handicap**

Les formations en distanciel et en présentiel peuvent faire l'objet d'un sous titrage en direct pour les personnes rencontrant des difficultés d'audition.

En cas de besoin de renseignement ou d'adaptation spécifiques (autre que l'aménagement des locaux, ceux-ci pouvant accueillir toutes personnes se déplaçant à l'aide d'un fauteuil roulant) vous pouvez nous envoyer un mail à : [contact@seesi.fr,](mailto:contact@seesi.fr) nous prendrons contact avec vous dans les 72 heures

## **Prix de la formation**

Une proposition tarifaire vous sera adressée après l'entretien de positionnement.